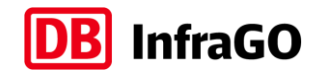

# **1. STECKBRIEF**

**BIM-Anwendungsfall 180 – Digitale Bau- und Inbetriebnahmeakte**

### **1.1 Zuordnung des Anwendungsfalls zu den Projekt- bzw. Lebenszyklusphasen**

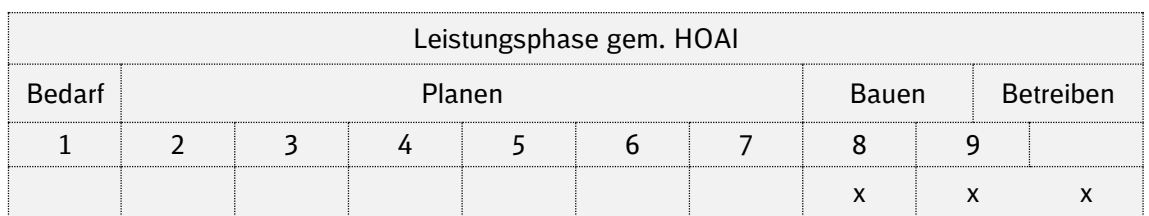

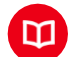

## **1.2 Definition**

Erstellung einer digitalen Bauakte durch Verknüpfung des **As-built Modells** mit relevanten **Daten und Dokumenten** aus der Planungs- und Ausführungsphase, sowie zusätzlichen für Betrieb, Wartung und Instandhaltung benötigten **Informationen**.

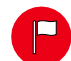

### **1.3 Nutzen und Ziele**

Welcher Mehrwert ist durch die Umsetzung des Anwendungsfalls zu erwarten?

- Verbesserte **Auffindbarkeit** von Informationen durch Verknüpfung mit Modellelementen
- Bessere Übertragung und **Weiterverarbeitbarkeit** der Bauwerksdaten, z.B. im CAFM-Modell
- Bauwerksbetrieb auf **Grundlage** der bereitgestellten Datenstruktur möglich
- Durch Verwendung des Inbetriebnahme-Tools ist eine **direkte Verlinkung** zu den aktuellen Prozessinformationen, Formularen und Richtlinien möglich

### **Kurzfristige Ziele**

- Testen von Einzelanwendungen (z.B. Inge Tool, ACC etc.)
- Standardisierung der digitalen Bau- und Inbetriebnahmeakte

### **Langfristige Ziele**

- **Entwickeln von Schnittstellen zwischen digitaler Bau- und Inbetriebnahmeakte und** Bestandssystemen
- Implementierung Inbetriebnahme-Tool und Anbindung anderweitiger Systeme (CDE)

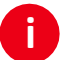

### **1.4 Umsetzung**

Kurzbeschreibung der Arbeitsschritte.

- **1.** Anforderungen aus AIA und BAP berücksichtigen
- **2.** Bereitstellung und Verwendung des eines As-built Modells
- **3.** Festlegung von Strukturen und Ablagesystem zur Verortung
- **4.** Verknüpfung wesentlicher Dokumente und Daten mit zugehörigen Modellelementen
- **5.** Bestätigung der Inhalte der Bau- und Inbetriebnahmeakte
- **6.** Durchführung und Dokumentation der Qualitätsprüfung

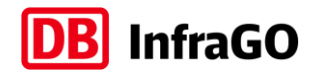

**7.** Abnahme und Nutzung eines Inbetriebnahme Tools

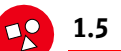

### **1.5 Implementierungsvoraussetzungen**

Rahmenbedingungen, die seitens AG und AN erfüllt sein müssen

### **AG**

- Festlegung von **Vorgaben und Richtlinien** in Bezug auf die geplante Weiterverwendung der digitalen Bauwerksakte
- Definition von **Anforderungen an die digitale Bauakte** (Struktur, Datenumfang, Toleranzen hinsichtlich geometrischer Aktualisierungen etc.) und Festlegung geeigneter **Container-Formate** zur gekoppelten Datenübergabe von Modellen, Daten und Dokumenten
- Konfiguration eines **Systems zur Sichtung und ggf. Prüfung** der vom Auftragnehmer empfangenen **Modelldaten** inkl. entsprechender **Schulungen**
- Schaffung von **Ressourcen** (Software, Hardware vor allem Speicherkapazität sowie Personal)

**AN**

- **Anpassung** bereits vorhandener digitaler Verfahren an **Vorgaben des Auftraggebers**
- Erlernen geeigneter Methoden zur **Verknüpfung von Baudokumentation** und zur gekoppelten Datenübergabe

# **1.6 Input und Output**

### **Input/ Eingangsdaten**

- Fachmodelle / Koordinationsmodell / Bauwerksdatenmodell (RVT, SMC, CPA, NWD, IFC, CPIXML)
- Materiallisten (PDF, XML, CSV)
- **·** Produktlisten (PDF, XML, CSV)
- Fotos (JPEG)
- Sonstige Dokumente (Abnahmeprotokolle usw.)
- As-built Modell (SMC, CPA, NWD, IFC, CPIXML)

### **Output/ Lieferobjekte**

Digitale Bau- und Inbetriebnahmeakte

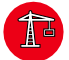

### **1.7 Projekt-/Praxisbeispiele**

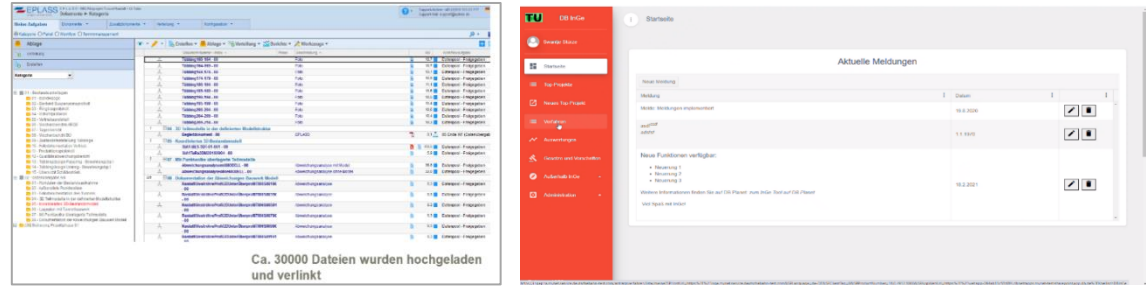

*1Digitale Bauakte Eplass – Common Data Environment / Projekt: KaBa*

*2Inbetriebnahmetool (Inge-Tool) der DB*

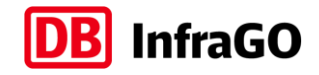

# **2. Umsetzungsdetails**

# **BIM-Anwendungsfall 180 – Digitale Bau- und Inbetriebnahmeakte**

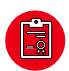

# **2.1 Qualitätskriterien**

Welche Vorgaben sind zu beachten?

- Beachtung von Regularien (z.B. EIGV, TSI, betriebliche und technische Regelwerke DB InfraGO AG, Geschäftsbereich Fahrweg)
- Entwicklung eines Inbetriebnahme Konzeptes
- **Einbeziehen aller relevanten Projektpartner und Schnittstellen (z.B. EBA, PD, Projekt, TSI-**Koordinatoren)
- Verwendung von georeferenzierten Daten

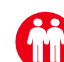

# **2.2 Beteiligte Akteure**

Welche Akteure sind beteiligt?

- Projektleitung, Anlagen und Instandhaltungsmanagement (AG)
- **•** BIM-Management (AG)
- **·** Inbetriebnahmeverantwortliche
- Bauüberwachung (AN)
- **E** Auftragnehmer Bau (AN)

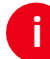

## **2.3 Detaillierte Umsetzung**

Arbeitsschritte des Anwendungsfalls

### **1. Anforderungen aus AIA und BAP berücksichtigen**

**E** Berücksichtigung der Vorgaben für die zu verwendenden Modelle und Strukturen

### **2. Bereitstellung des As-built Modells**

▪ Bauwerksstruktur und Elemente aus dem As-Built-Modell sind die Grundlage für die die digitale Bau- und Inbetriebnahmeakte.

#### **3. Festlegung von Strukturen und Ablagesystem zur Verortung**

▪ Abstimmung der Strukturen (z.B. Ril 809, 813 usw.) und Dokumentation über die Anbindung an Dokumentendatenhaltungstool (DOXIS)

#### **4. Verknüpfung wesentlicher Dokumente und Daten mit zugehörigen Modellelementen**

- Teilautomatisierte Zuweisung von Dokumenten (z.B. Zertifikate, Abnahmeprotokolle) und Informationen zu den technischen Anlagen im Modell
- Evtl. Nachforderungen beim Bau (AN) von Dokumenten (z.B. Herstellererklärungen, Zertifikate)
- **5. Bestätigung der Inhalte der Bau- und Inbetriebnahmeakte**
- Bestätigung über die Vollständigkeit und Qualität der Bau- und Inbetriebnahmeakte

### **6. Durchführung und Dokumentation der Qualitätsprüfung**

▪ Prüfung auf Vollständigkeit und Konformität hinsichtlich der Anforderungen und Festlegungen

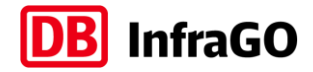

### **7. Abnahme und Nutzung eines Inbetriebnahmetools**

- Abnahme und Nutzung der Bau- und Inbetriebnahmeakte zur digitalen Steuerung des Inbetriebnahme Prozesses
- Die Inbetriebnahme-Steuerung ist verantwortlich für die Zusammenführung der technischen, organisatorischen und terminlichen Inhalte der Projekte und der Sicherstellung übergreifender Voraussetzungen für die IBN nach EIGV.
- Durch die zentralisierte Datenhaltung können Mehrfachablagen vermieden und projektübergreifende Verwendungen ermöglicht werden.
- Aktualisierung des Modells bei Abweichungen (geometrisch/attributiv) bzw. Ergänzung zusätzlicher Objekte auch während der Gewährleistungs- und Betriebsphase

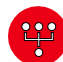

### **2.4 Abhängigkeiten der Anwendungsfälle untereinander**

Umsetzung in Zusammenhang folgender Anwendungsfälle

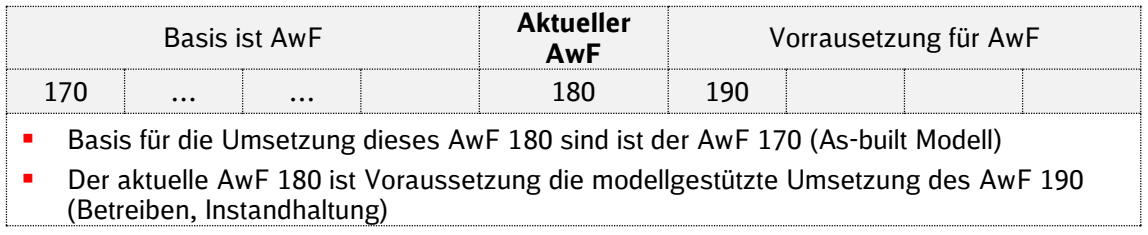

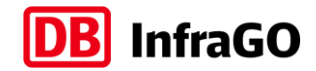

# **3. Prinzipielles Ablaufdiagramm**

**BIM-Anwendungsfall 180 – Digitale Bau- und Inbetriebnahmeakte**

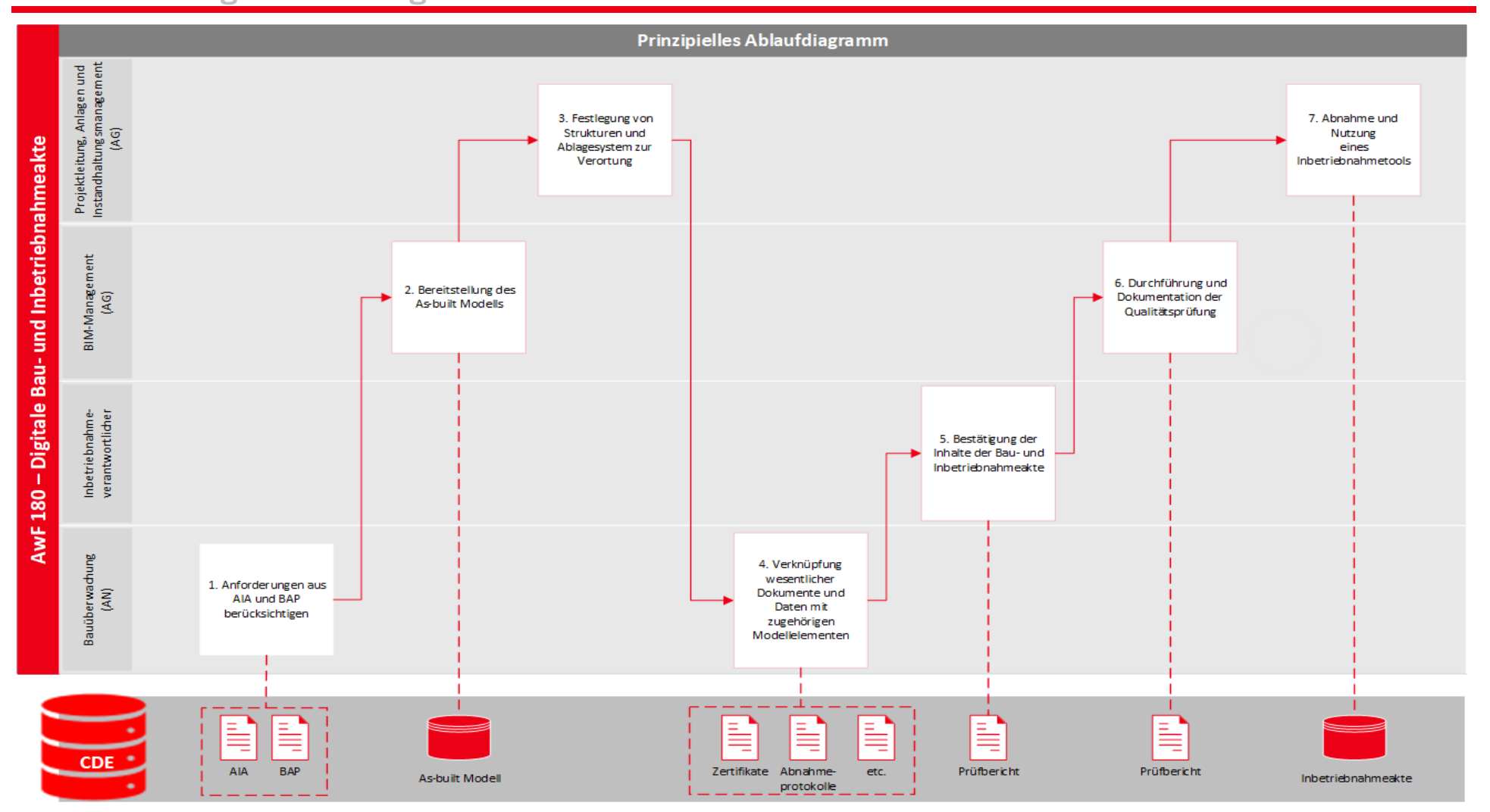